# Aspekt-orientierte Programmierung

Andreas Zeller Lehrstuhl für Softwaretechnik Universität des Saarlandes, Saarbrücken

2006-01-09

### Separation der Interessen

Die Separation der Interessen (*separation of concerns*) ist ein Grundprinzip der Softwaretechnik.

Seit Beginn der Programmierung wurden Konzepte entwickelt, um Teile des Systems *isoliert* betrachten zu können.

Separation der Interessen: der *heilige Gral* der Softwaretechnik

### Separation der Interessen (2)

Die Konzepte zur Separation der Interessen definieren ganze *Paradigmen* der Programmierung:

- Unterprogramme und Funktionen in der imperativen Programmierung: Jede Funktion realisiert eine bestimmte – Funktion.
- Module und abstrakte Datentypen in der modularen Programmierung: Ein Modul fasst Daten und Zugriffsfunktionen zusammen

Objekte und Klassen in der objektorientierten Programmierung Oberklassen fassen Gemeinsamkeiten zusammen

# Aspekte in Apache

Wir betrachten den Quellcode des *Apache*-Servers:

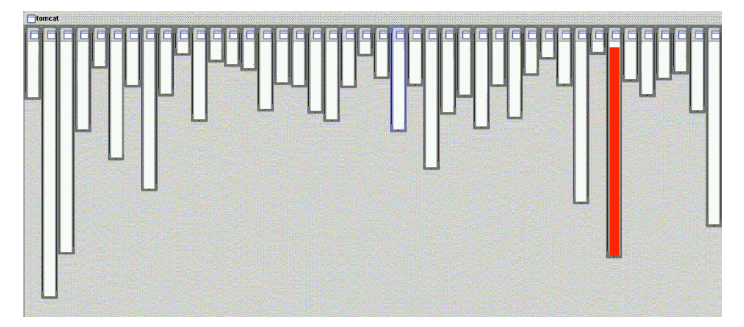

Der Code zum XML-Parsen steckt in einer eigenen Klasse (rot)

Quelle: aspectj.org

# Aspekte in Apache (2)

Auch der Code zum Matchen von URLs steckt in zwei Klassen (Ober- und Unterklasse):

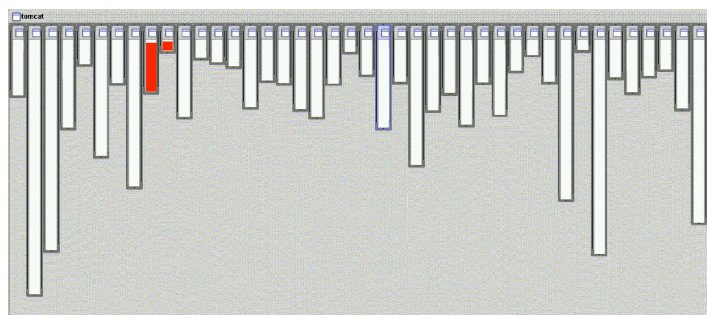

Gute Separation der Interessen!

# Aspekte in Apache (3)

Log-Meldungen aber sind über den gesamten Code verteilt:

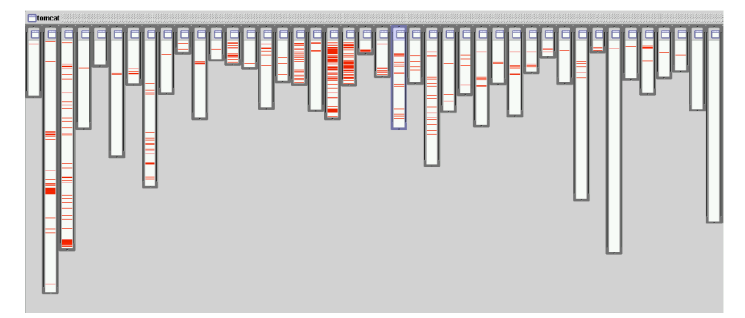

Frage: Kann man das Logging besser lokalisieren?

# Aspekte in Apache (4)

In den Apache-Methoden sind *mehrere Aspekte* verwoben:

- die *eigentliche Funktionalität* wie XML- oder URL-Parsen (nach denen sie Klassen zugeordnet sind)
- das *Logging,* das den Programmablauf dokumentiert

In Apache sind die Methoden den Klassen *gemäß der eigentlichen Funktionalität* zugeordnet ⇒ zufriedenstellende Struktur, "dominante Dekomposition"

Würde man alternativ eine Klasse mit der Zuständigkeit "Logging" einführen, müssten alle Methoden, die Log-Ausgaben produzieren, dieser Klasse zugeordnet werden ⇒ monolithische Struktur!

### Aspekte in Apache (5)

Die verwobenen Aspekte der Apache-Methoden machen jedoch Probleme.

Beispiel: *Wir führen ein neues Log-Format ein.*

Folge: Wir müssen *alle Methoden ändern,* in denen Logging praktiziert wird.

Das Logging lässt sich nicht kapseln:

*Tyrannei der dominanten Dekomposition!*

# Aspekte beim Figurenzeichnen

Beispiel: Einfache Figurenbibliothek

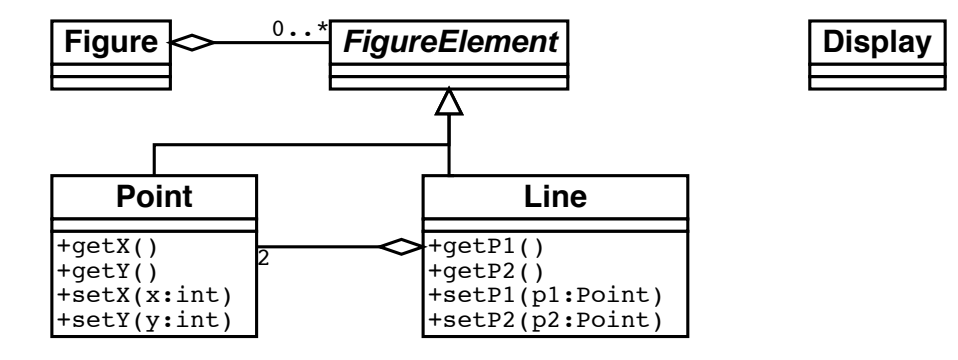

# Aspekte beim Figurenzeichnen (2)

Jede set-Methode ruft display.update() auf:

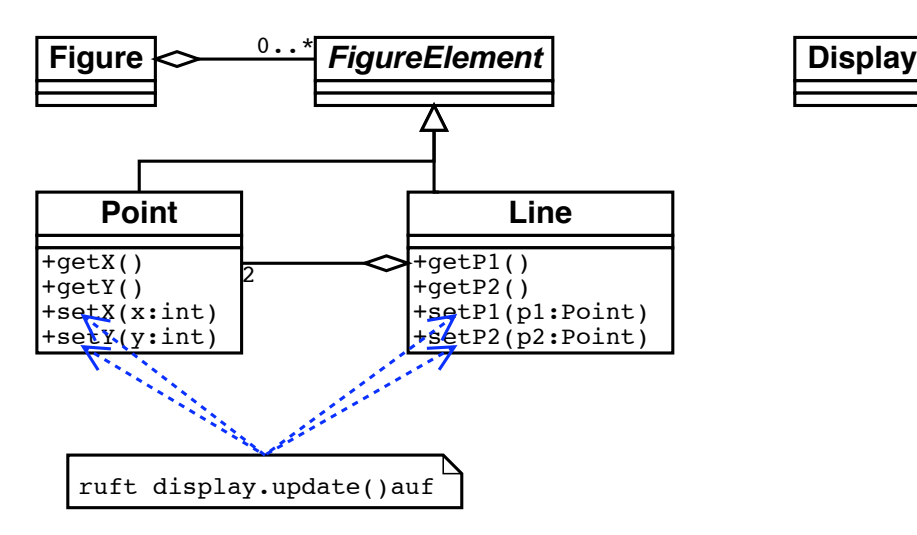

# Aspekte beim Figurenzeichnen (3)

Auch dies ist ein verwobener Aspekt:

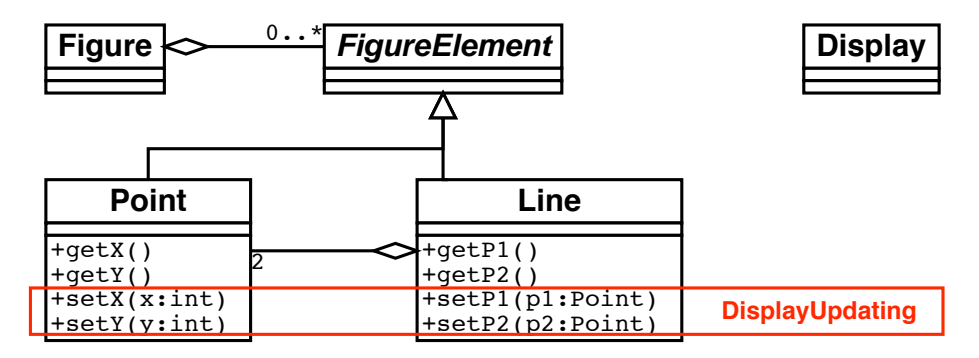

Die set-Methoden

- ändern die jeweiligen Attribute (1. Aspekt) und
- aktualisieren die Anzeige (2. Aspekt)

### Verwobene Aspekte

Generell machen verwobene Aspekte folgende Probleme:

- Redundanter Code. Gleiche oder ähnliche Code-Fragmente finden sich an vielen Stellen im Programmtext
- Schwer verständlicher Code. Aspekte wie "Logging" oder "DisplayUpdating" sind nicht als eigene syntaktische Einheit realisiert
- Schwer änderbarer Code. Bei Änderungen müssen alle Code-Teile identifiziert werden (und konsistent und sicher geändert werden)

### Aspekt-orientierte Programmierung

Modulübergreifende Sachverhalte ("Aspekte")

- treten in komplexen Systemen ständig auf
- haben eine klare Zuständigkeit
- haben eine klare Struktur:
	- bestimmte Menge von Methoden,
	- überschreiten Modulgrenzen,
	- werden an bestimmten Stellen benutzt

Also schaffen wir entsprechende *syntaktische Strukturen!*

### Aspekt-orientierte Programmierung

*Aspekt-orientierte Programmierung* (AOP)

- führt Aspekte als *eigene syntaktische Strukturen* ein
- erhöht die Modularität von (OO-)Programmen in Bezug auf Aspekte.

### Wozu ein neuer Ansatz?

Braucht man aspekt-orientierte Programmierung? *— Nein, alles ist mit Objekten beschreibbar!* Braucht man objekt-orientierte Programmierung? *— Nein, alles ist mit Funktionen modellierbar!* Braucht man Funktionen? *— Nein, alles ist mit Sprüngen modellierbar!*

etc. etc.

### Aspekte in AspectJ

AspectJ ist eine Erweiterung von Java (von XEROX PARC) Grundideen:

- Aspekte (*aspects*) fassen Code (*advices*) zusammen, der an bestimmten Stellen im Programm (*join points, point cuts*) ausgeführt wird.
- Aspekte werden mit dem restlichen Code zu einem Java-Programm *verwoben*

### Join Points

Ein *Join Point* ist ein wohldefinierter Punkt im Programmfluss.

AspectJ unterstützt zahlreiche Arten von Join Points. Wir betrachten zunächst nur einen, den *Aufruf einer Methode* (call):

Der Join Point call(void Point.setX(int)) definiert den Aufruf der Methode void Point.setX(int).

Weitere Arten: get, set, within, cflow…

#### **Pointcuts**

Ein *Pointcut* besteht aus bestimmten *Join Points* (und ggf. Werten an diesen join points).

In Pointcuts werden mehrere Join Points durch boolesche Operationen zusammengefasst.

Beispiel – Der Pointcut setter fasst die Join Points bei setX und setY zusammen.

```
pointcut setter(): (call(void Point.setX(int)) ||
                   call(void Point.setY(int)));
```
### Pointcuts (2)

Der Pointcut move fasst alle Methodenaufrufe zusammen, die die Position eines Punktes oder einer Linie ändern:

```
pointcut move(): call(void Point.setX(int)) ||
                call(void Point.setY(int)) ||
                call(void Line.setP1(Point)) ||
                call(void Line.setP2(Point));
```
### Advices

Ein *Advice* ist Code, der ausgeführt wird, wenn ein *Pointcut* erreicht wird. Ein *After Advice* ("after") wird *nach* dem Methodenaufruf des Join Points ausgeführt.

Beispiel – nach jedem Ändern einer Position einen Text ausgeben:

```
after(): move() {
    System.out.println("A figure element moved.");
}
```
Weitere Arten: before, around

# Advices (2)

Advices können auf den *Kontext* der Join Points zurückgreifen.

Der Pointcut setP merkt sich, welche Linie und welcher Punkt im Aufruf von void a\_line.setP\*(p) betroffen sind:

```
pointcut setP(Line a_line, Point p):
    call(void a_line.setP*(p));
after(Line a_line, Point p): setP(a_line, p) {
   System.out.println(
        a_line + " moved to " + p + ".");
}
```
#### Aspects

Ein *Aspect* fasst Advices zu einer syntaktischen Einheit zusammen:

```
aspect DisplayUpdating {
   pointcut move(): call(void Point.setX(int)) ||
                    call(void Point.setY(int)) ||
                    call(void Line.setP1(Point)) ||
                    call(void Line.setP2(Point));
   after(): move() fDisplay.update();
   }
}
```
### Aspects (2)

Wir benutzen den *Before Advice* ("before"), der *vor* dem Methodenaufruf des Join Points ausgeführt wird.

```
aspect CheckPointsRange {
   pointcut set_x(Point p, int x): call(void p.setX(x));
   before(): set_x(p, new_x) {
        if (x < MIN_X || x > MAX_X)throw new IllegalArgumentException(
               "x is out of bounds.");
   }
   // set_y analog
}
```
# Aspect Weaver

Der *Aspect Weaver* fasst Aspekte und Code zusammen:

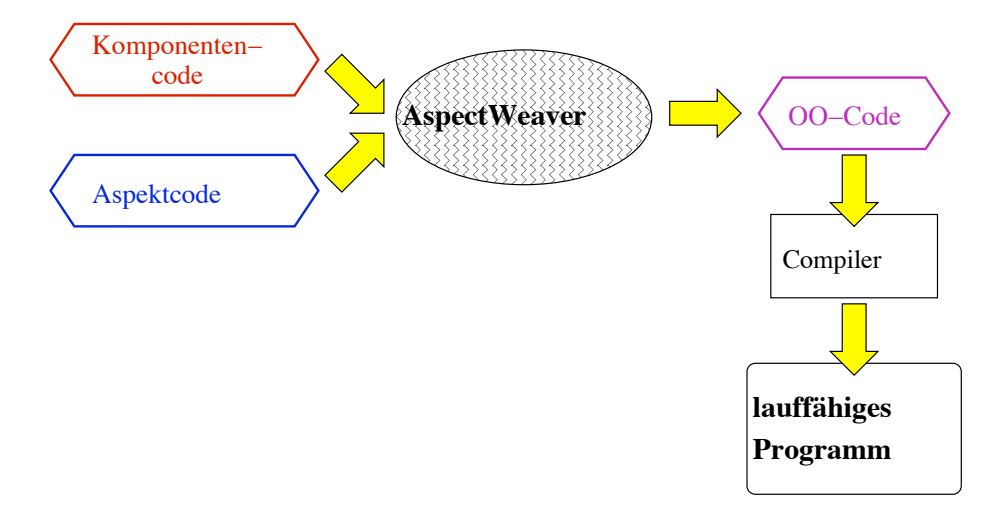

# Anwendungen von Aspekten

Wir betrachten einige typische Anwendungen von Aspekten: Entwicklung

- Logging
- Profiling

#### Produktion

- Änderungen verfolgen
- Konsistentes Verhalten

### Logging

Wir definieren einen einfachen Aspekt zum Verfolgen von Aufrufen:

```
aspect SimpleTracing {
 pointcut tracedCall():
    call(void FigureElement.draw(GraphicsContext));
 before(): tracedCall() {
    System.out.println("Entering: " + thisJoinPoint);
 }
}
```
thisJoinPoint enthält den aktuellen Join Point

# Profiling

Wir definieren einen Aspekt zum Zählen von Aufrufen:

```
aspect SetsInRotateCounting {
  int rotateCount = 0; // aspects are singletons
 int setCount = 0;
 before(): call(void Line.rotate(double)) {
   rotateCount++;
  }
 before(): call(void Point.set*(int)) &&
            cflow(call(void Line.rotate(double))) {
   setCount++;
 }
}
```
cflow(x): Kontrollfluss des Join Points x

# Aspekte in der Entwicklung

AOP bietet Vorteile in der Entwicklung:

- Diagnose-Code ist leicht definierbar
- Diagnose-Code ist in Aspekt eingekapselt
- Diagnose-Code ist leicht kombinierbar und abschaltbar

# Änderungen verfolgen

MoveTracking merkt sich, ob ein Objekt bewegt wurde:

```
aspect MoveTracking {
 private static boolean dirty = false;
 public static boolean testAndClear() {
   boolean result = dirty;dirty = false;
   return result;
 }
 pointcut move(): /* wie gesehen */;
 after() returning: move() { dirty = true; }
}
```
## Konsistentes Verhalten

Wir möchten alle Fehler in Methoden com.xerox.\* protokollieren:

```
aspect PublicErrorLogging {
    Log log = new Log();
    pointcut publicMethodCall():
        call(public * com.xerox.*.*(..));
    after() throwing (Error e):
        publicMethodCall() { log.write(e); }
}
```
### Aspekte in der Produktion

Aspekte bieten Vorteile in der Produktion:

- Die Struktur der übergreifenden Zuständigkeit ist klar sichtbar
- Einfachere Evolution (z.B. MoveTracking merkt sich, welche Objekte bewegt wurden)
- Optionale Funktionalität (die in Aspekten gekapselt ist) und freie Konfigurierbarkeit
- Sicherere Implementierung (z.B. auch nach Hinzufügen einer Line-Unterklasse wird Display.update() aufgerufen)

## Introduction

Mit AspectJ ist es auch möglich, bestehende Klassen zu verändern und zu erweitern (*introduction*):

```
aspect PointName {
    public String Point.name;
    public void Point.setName(String name) {
        this.name = name;}
}
```
fügt der Klasse Point ein neues Attribut name und eine Methode setName hinzu.

# Introduction (2)

Introduction geht auch für mehrere Klassen gleichzeitig. Beispiel – wir erlauben das Klonen von Figuren:

```
aspect CloneableFigures {
    declare parents: (Point || Line || Square)
        implements Cloneable;
    public Object (Point || Line || Square).clone()
        throws CloneNotSupportedException {
        return super.clone();
    }
}
```
### Kritik an AOP

- *Nicht-lokaler* Aufbau von AOP-Programmen erschwert Verständnis (wie auch schon bei OO-Programmen)
- Mögliche *Interferenz* von Aspekten Reihenfolge der Anwendung kann Schwierigkeiten bereiten
- Es ist kaum möglich, Aussagen über alle möglichen Aspekt-Kombinationen zu machen, da ein Aspekt alles ändern kann.
- Nutzen von AOP für orthogonale Funktionalität (z.B. Logging) ist unbestritten

# Lohnt sich AOP?

Experiment (von Kiczales et al.): Überarbeitung eines Bildverarbeitungssystems

- Einsatz von Aspekten in der nichtoptimierten Variante, um Optimierungen einzufügen: Effizienzsteigerung um Faktor 100 (!)
- Überarbeitung der handoptimierten Variante: nur noch 1039 statt 35213 Zeilen

# Lohnt sich AOP? (2)

Experiment (von Murphy et al.): Zwei Gruppen – eine AspectJ, eine Java

- Debugging: AspectJ-Gruppe schneller im Finden und Beheben von Fehlern
- Änderung eines existierenden Systems: Kein Unterschied

# Zusammenfassung

- *Aspekt-Orientierte Programmierung* (AOP) führt mit *Aspekten* einen neuen Modularisierungsbegriff ein
- Aspekte ermöglichen es, existierenden Systemen nach Belieben Code hinzuzufügen, um das System *um genau definierte Funktionalitäten* zu erweitern
- Aspekte brechen die "Tyrannei der dominanten Dekomposition"
- Aspekte sind leicht wiederverwendbar und wartbar
- Aspekte sind (derzeit) rein syntaktische Erweiterungen
- Aspekte bringen die meisten Vorteile für orthogonale Funktionalität (etwa Fehlersuche)

#### Literatur

**http://aosd.net/** – Alles über aspekt-orientierte Software-Entwicklung

**http://eclipse.org/aspectj/** – Alles über AspectJ

- **http://www.research.ibm.com/hyperspace/** Hyper/J, ein alternativer Ansatz ("subjekt-orientierte Programmierung")
- Communications of the ACM, Oct. 2001 Themenheft "Aspektorientierte Programmierung"

Zugang über ACM Digital Library (via Informatikbibliothek)